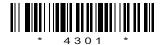

### C14-IT-302

## 4301

# BOARD DIPLOMA EXAMINATION, (C-14) MARCH/APRIL—2016 DIT—THIRD SEMESTER EXAMINATION

### MULTIMEDIA BASICS

Time: 3 hours [ Total Marks: 80

#### PART—A

 $3 \times 10 = 30$ 

Instructions: (1) Answer all questions.

- (2) Each question carries three marks.
- (3) Answers should be brief and straight to the point and shall not exceed *five* simple sentences.
- 1. What is hypermedia and multimedia?
- 2. What are the components of multimedia?
- 3. List some of the tools that are used in Photoshop.
- **4.** Briefly explain how you can cut and paste an image in Photoshop.
- 5. Briefly explain about masks in Photoshop.
- **6.** What is Flash?
- 7. Explain the use of guides in Flash.
- 8. Brief about Flash panels.
- **9.** What is structure of an HTML?
- **10.** How can you change the background colour in HTML with a sample program?

| PART—B | 10×5=50 |
|--------|---------|
|        |         |

AA16—PDF

|     | (3) Answers should be comprehensive and the crit for valuation is the content but not the length answer. |      |
|-----|----------------------------------------------------------------------------------------------------|------|
| 11. |                                                                                                    | 4=10 |
|     | (a) 1 bit image                                                                                          |      |
|     | (b) 8 bit image                                                                                          |      |
|     | (c) 24 bit colour images                                                                                 |      |
|     | (d) 8 bit colour images                                                                                  |      |
| 12. | Explain transforming in Photoshop:                                                                       |      |
|     | (a) Resizing                                                                                             | 5    |
|     | (b) Rotating                                                                                             | 5    |
| 13. | Explain the layers in Photoshop.                                                                         | 10   |
| 14. | Explain photo repair and enhancement in Photoshop.                                                       | 10   |
| 15. | Explain adding sound to a movie in Flash.                                                                | 10   |
| 16. | Explain how you can publish a movie in Flash.                                                            | 10   |
| 17. | (a) Explain linking of Webpages.                                                                         | 6    |
|     | (b) Explain how to create a Webpage.                                                                     | 4    |
| 18. | (a) Write an HTML program to add colour to a Webpage.                                                    | 5    |
|     | (b) Write an HTML program to add animation to a Webpage.                                                 | 5    |
|     |                                                                                                    |      |

2

(2) Each question carries ten marks.

**Instructions**: (1) Answer any **five** questions.

\* /4301